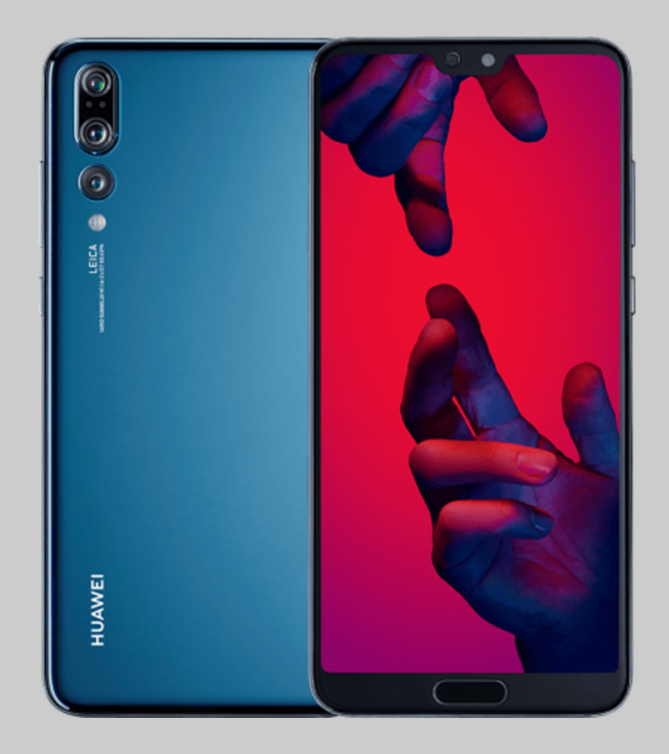

## MANUAL DE OPTIMIZACIÓN HUAWEI OPLUS Avanzada

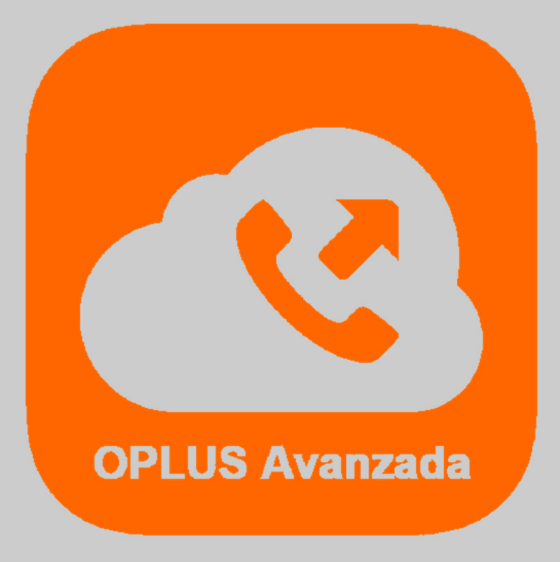

Has recibido este manual porque eres usuario del sistema de Centralita Virtual OPLUS Avanzada en tu smartphone HUAWEI.

Para lograr un óptimo desempeño de la APP móvil, **te recomendamos mantener siempre abierta la APP en tu terminal** (recuerda que, si no quieres que OPLUS Avanzada emerja automáticamente a primer plano en llamada, puedes editar este ajuste en el menú lateral, a través de Preferencias, y deseleccionar la opción "Forzar aplicación en primer plano").

En todo caso, **te recomendamos realizar los ajustes detallados en el presente manual** para lograr un desempeño óptimo delsistema en tu smartphone, aunque no abras la APP móvil (por ejemplo, tras un reinicio del terminal).

**NOTA IMPORTANTE:** Si tienes instaladas en tu smartphone aplicaciones de terceros cuya finalidad es optimizar el rendimiento de la batería, de la RAM, o en definitiva del smartphone en general, debes saber que pueden afectar al funcionamiento óptimo de OPLUS Avanzada. Te recomendamos que desinstales estas aplicaciones o que, en su defecto, otorgues privilegios de sistema a OPLUS Avanzada en los ajustes de los optimizadores(si lo permiten) para evitar que éstas afecten al sistema de Centralita Virtual Avanzada.

1. Es posible que OPLUS Avanzada no funcione correctamente cuando la gestión de batería se lleva a cabo automáticamente por parte del terminal para mejorar la duración de la batería. Te recomendamos que deshabilites la gestión automática de OPLUS Avanzada por parte del dispositivo, y que habilites todas las opciones del modo manual para mejorar el comportamiento de la APP:

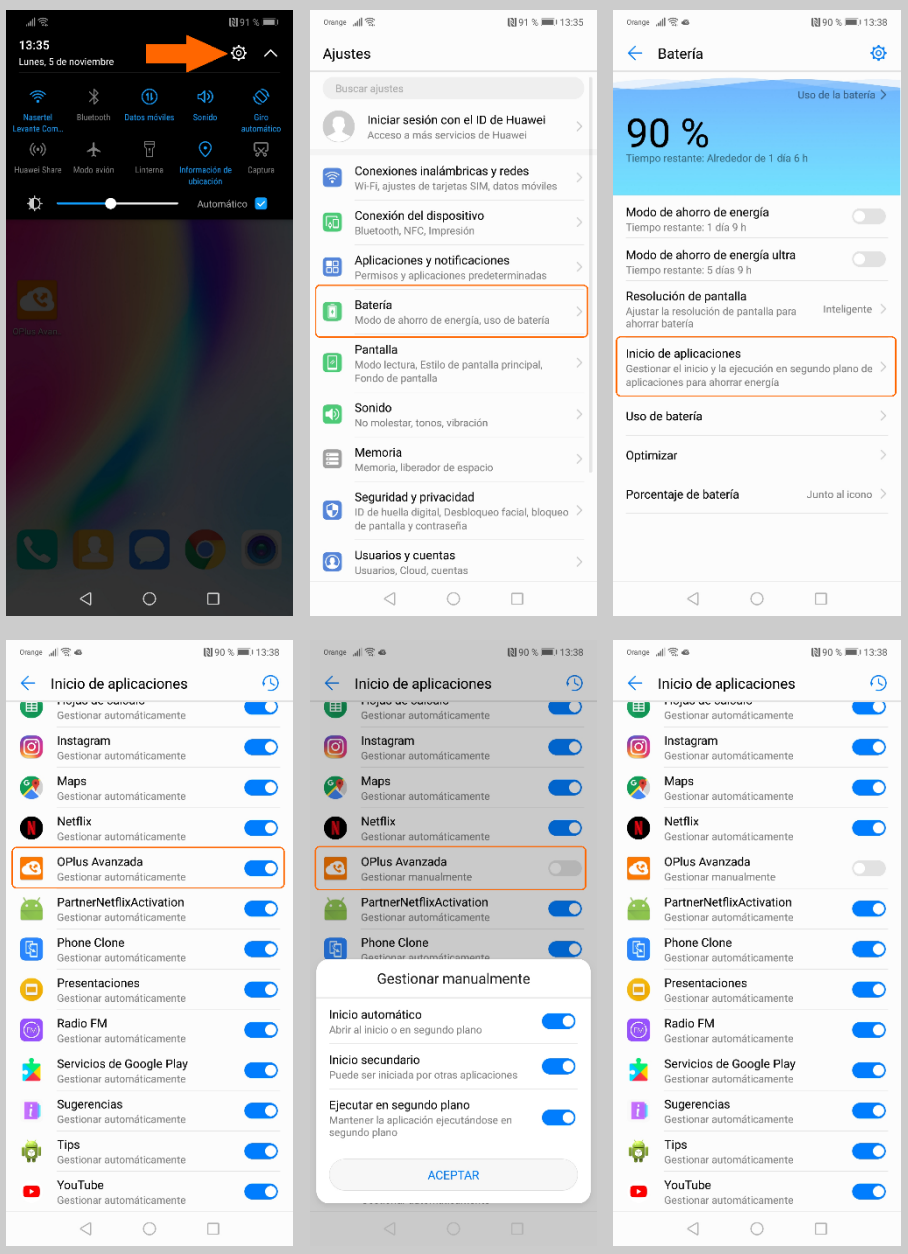

2. Para que OPLUS Avanzada funcione de manera correcta, es muy importante que los datos estén habilitados en todos los casos, incluidos cuando la APP corre en segundo plano (únicamente los datos en itinerancia no serían necesarios, salvo que se desee mantener viva la aplicación al salir fuera de España):

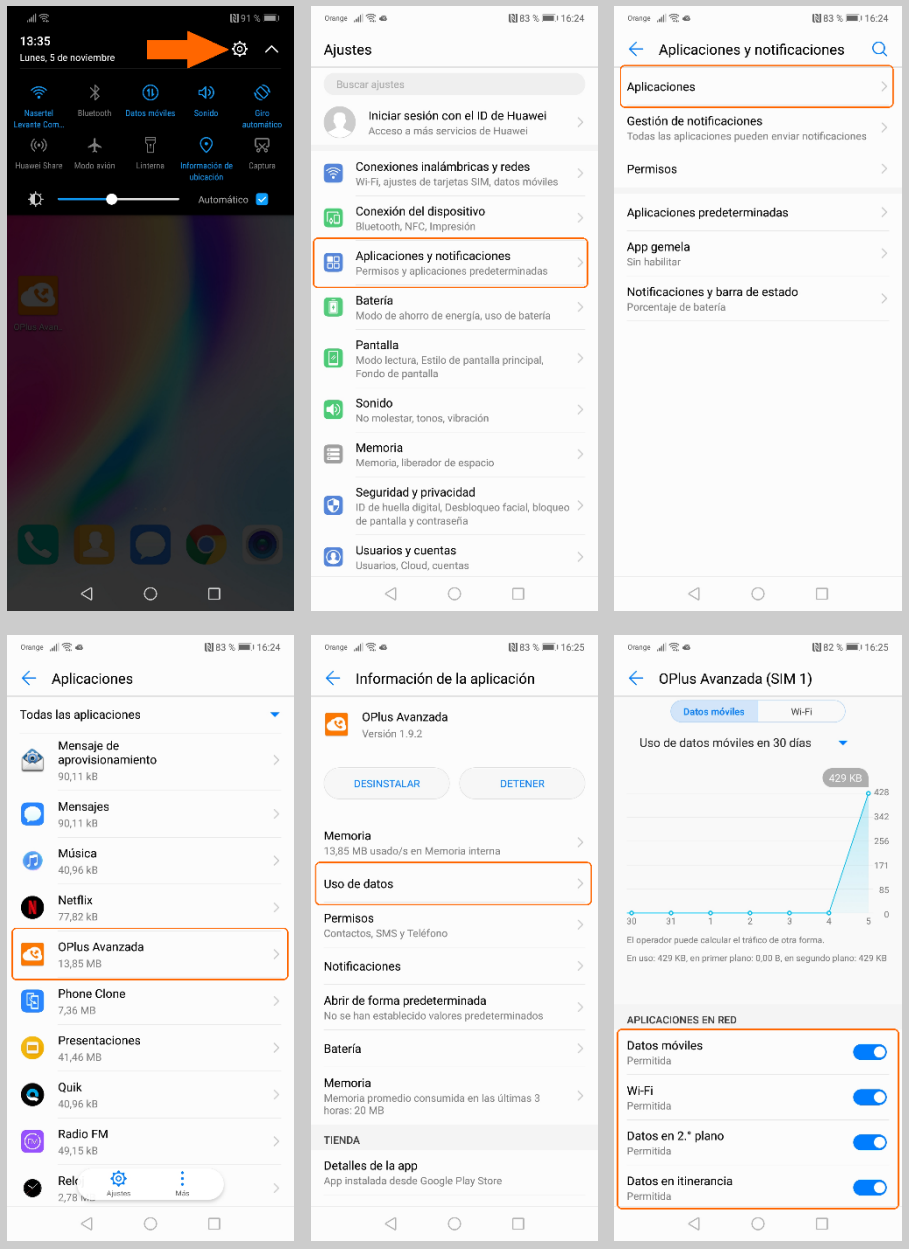

3. También es importante verificar que el uso de datos por parte de OPLUS Avanzada está habilitado, tanto por WiFi como a través de la red móvil, y es recomendable asimismo impedir que el economizador de datos llegue a afectar al funcionamiento de la APP:

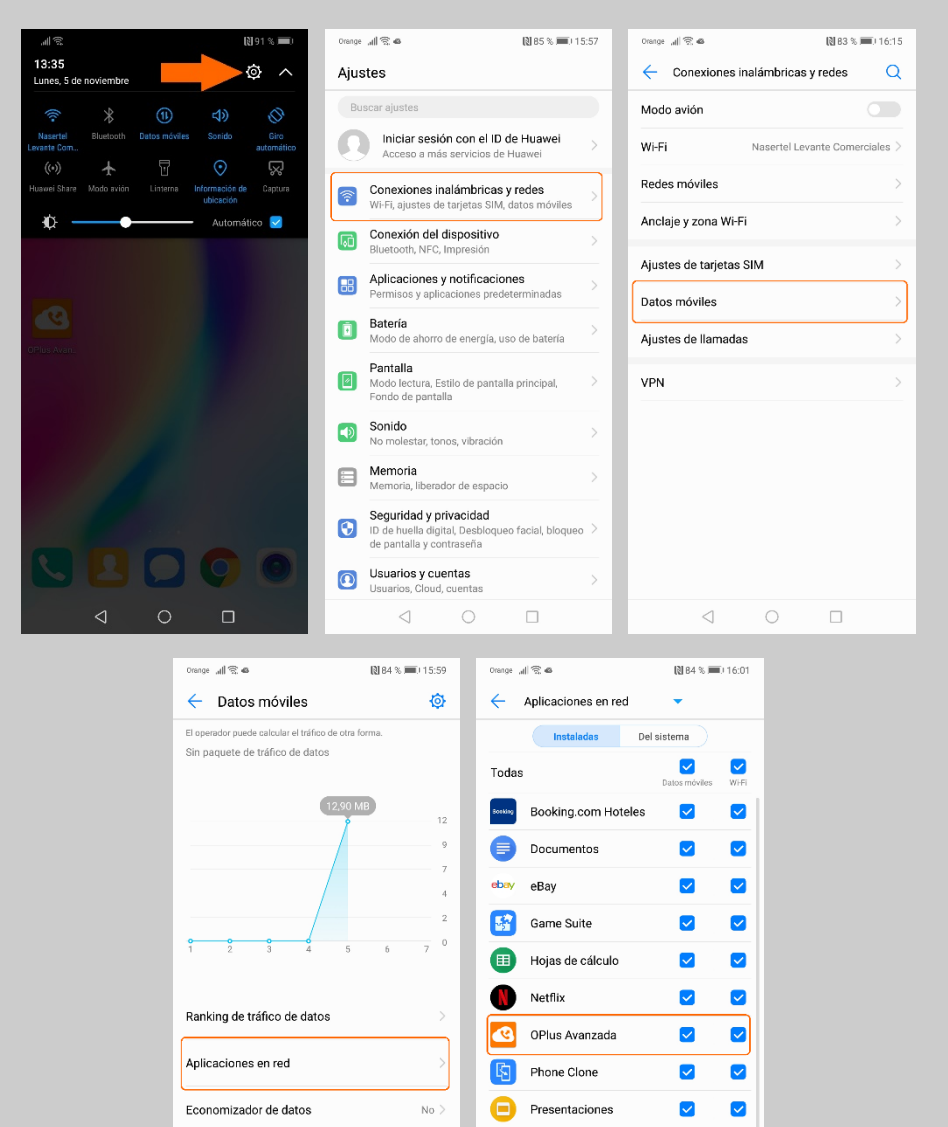

 $\overline{\mathbf{v}}$  $\blacktriangledown$ 

 $\overline{\mathsf{v}}$  $\overline{\mathbf{v}}$ 

 $\blacktriangledown$  $\blacktriangledown$ 

 $\bullet$ Quik

**P** Salud

 $\Box$ 

 $\triangleleft$ 

 $\bigcirc$ 

**i** Sugerencias

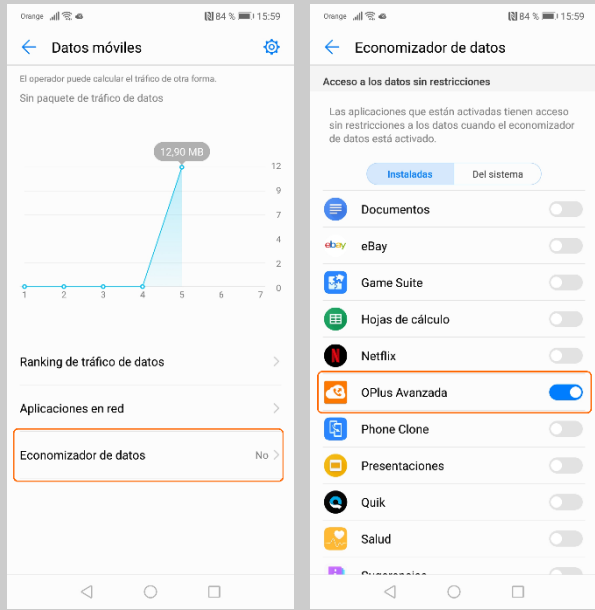